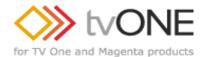

| Project Name  | Released By   | SW Build Numbers | Release From Test Date |
|---------------|---------------|------------------|------------------------|
| CORIOdiscover | David Reynaga | 1.0.1.0          | 19/06/2014             |

# Release Description

**Initial Software Release** 

#### Features

Discovers all CORIOmax products on the local network that have the Device Discovery feature

Provides the ability to reconfigure the Network settings for discovered devices without having to log in

Provides the ability to update the firmware on a discovered CORIOmax device:

Maintains the Network configuration.

Option to automatically backup the current settings prior to the firmware update and restore afterwards.

Provides the option of navigating directly to the control interface (CORIOmatrix and CORIOmatrix mini only)

Regularly checks the local network for the presence of any products that support the Device Discovery feature.

Option to manually check the local network for the presence of any products that support the Device Discovery feature.

# Supported Operating Systems

MS Windows Vista, 7 and 8 with .Net 4.5

## Installation Instructions

Run the file Setup\_1.0.1.0.exe and follow the instructions on the screen

### Points of contact

## Product Manager

David Reynaga

david.reynaga@tvone.com

#### R&D

Paul Hounslow

paul.hounslow@tvone.com